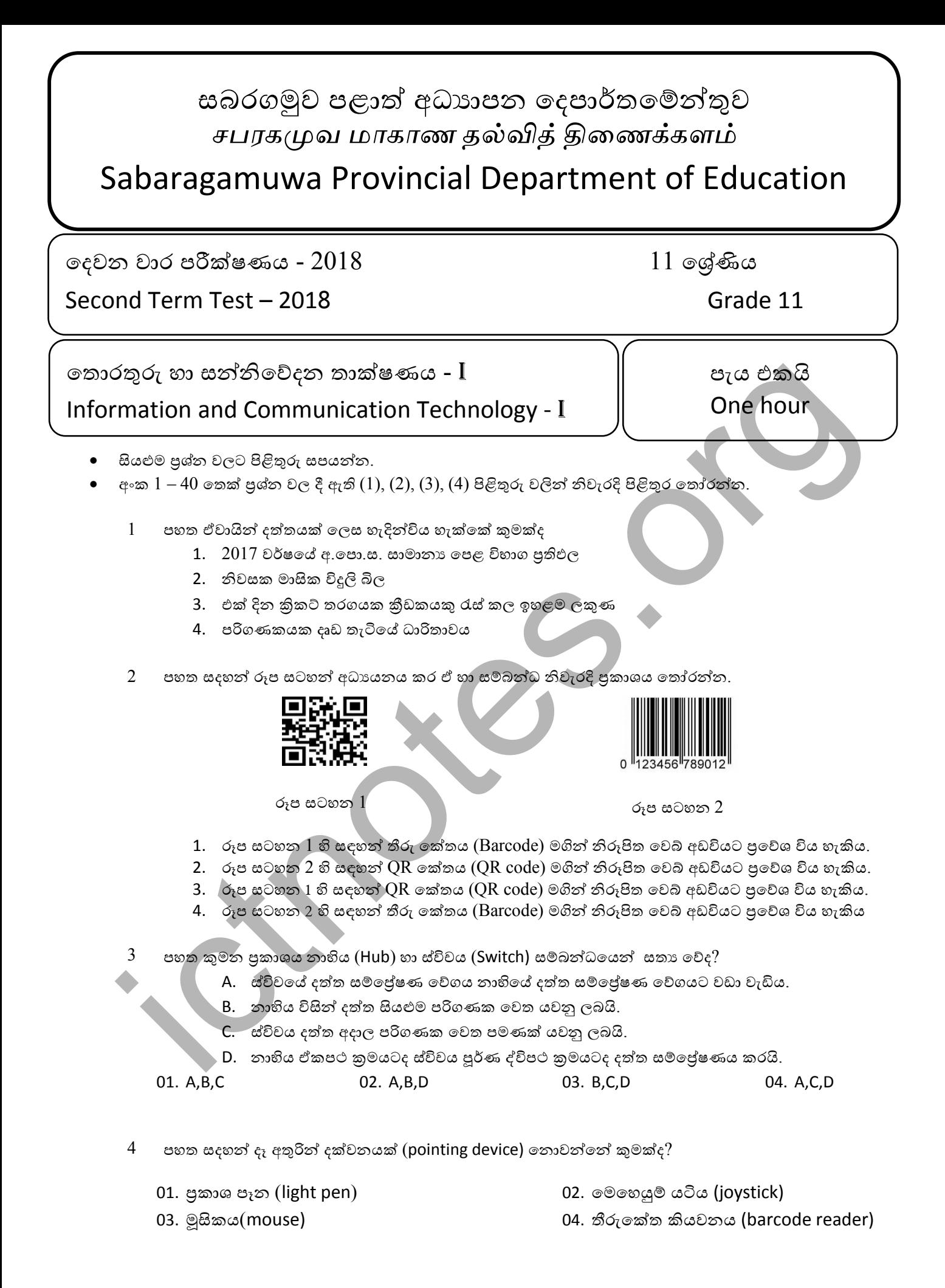

1

- $5$  පුතිදාන උපකුම සම්බන්ධයෙන් පහත දී ඇති වගන්ති අතුරෙන් කවරක් සතා වේද?
	- A. ගුණාත්මක බවින් ඉහළ මුදිත පිටපත් ලේසර් මුදණ යන්තු මහින් ලබා දේ.
	- B. ස්වයංකීය ටෙලර් යන්තුවල රිසිට්පත් මූදුණය සඳහා තීන්ත විහිදූම් මූදුණ යන්තු හාවිත කරයි.
	- C. කැතෝඩ කිරණ නල සංදර්ශකය විකිරණශීලී බවින් ඉහළ වේ.

 $6$  ධාරිතාවය හා පු වේශ වේගය ඉහළම ආචයන උපාංග දෙක පිළිවෙලින් දැක්වෙනුයේ, 01. චුම්භක පටිය , සසම්භාවී පිවිසුම් මතකය 02. වාරක මතකය , දෘඩ තැටිය 03. චුම්භක පටිය , මතක රෙජිස්තර 04. දෘඩ තැටිය , සංචිත මතකය  $7$  බ්ලූ -රේ (blue -ray) තැටියක දත්ත ගබඩා කිරීමේ ධාරිතාවය වන්නේ 01. 650-900 MB 02. 25-128 GB 03. 4.7-9.4 GB 04. 1.44 MB  $8$  පහත රූප සටහතේ සදහන් කෙවෙනිය (port) හදුන්වන නම වන්නේ 01. PS /2 port 02. HDMI port 03. RJ 45 port 04. Parallel port 01. A යමණි 02. B යමණි 03. A හා C යමණි 04. A,B,C සියේටම 7 ag - as (blue -ray) αι δωσα (chan exists a signal of a signal of a signal of a signal of a signal of a signal of a signal of a signal of a signal of a signal of a signal of a signal of a signal of a signal of a signal

 $9$  නියමු තොවන මාධා (unguided /wireless media) සදහා උදාහරණයක් නොවන්නේ,

- 01. ගුවන් විදුලි තරංග (radio waves) 02. ක්ෂූදු තරංග (microwaves)
- 03. පුකාශ තන්තු (fiber optic cable) 04. අධෝරක්ත කිරණ (infrared)

 $10$  පහත දක්වා ඇති පුකාශ අතරින් උපයෝගීතා මෘදුකාංග පිළිබද අසතා පුකාශය වන්නේ කුමක්ද $?$ 

- 1. උපයෝගීතා මෘදුකාංග යෙදවුම් මෘදුකාංග ගණයට අයත් වේ.
- 2. පුති වෛරස මෘදුකාංග හා උපස්ථ මෘදුකාංග උපයෝගිතා මෘදුකාංග ගණයට අයත් වේ.
- 3. උපයෝගීතා මෘදුකාංග මගින් මෙහෙයුම් පද්ධතියේ කාර්යක්ෂමතාවය වැඩි කරයි.
- 4. උපයෝගිතා මෘදුකාංග පරිගණකයේ සම්පත් කළමනාකරණය කරයි.
- $11$ පරිගණකයක් බුට (boot) කිරීමේදී එය භාරව ඇති පුධාන වැඩසටහනේ නම කුමක්ද?
	- 1. CPU
	- 2. RAM
	- 3. Bootstrap loader
	- 4. CMOS
- $12$  පහත  $\overline{\mathrm{A}}$  හා  $\overline{\mathrm{B}}$  රූප වලින් දැක්වෙන ගොනු පුවේශ ආකාර දෙක පිළිවෙලින් නම් කර ඇත්තේ,

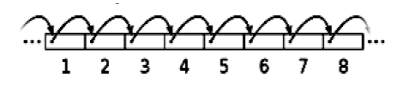

A

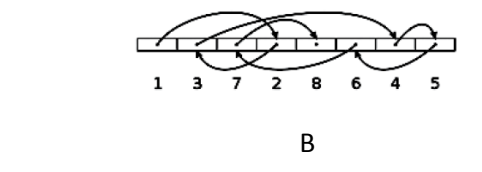

 $01.$  සසම්භාවී පුවේශය, සෘජු පුවේශය 02. සසම්භාවී පුවේශය,අනුකුමික පුවේශය 03. සෘජු පුවේශය,සසම්භාවී පුවේශය පෙන් 04. අනුකුමික පුවේශය , සසම්භාවි පුවේශය

- $13$  පහත සදහන් කුමක් ටෙරා බයිට්  $2$  ට $(2TB)$  ආසන්න ලෙස තුලා වේද $?$ 01. 2<sup>10</sup>TB 02. 2 X2<sup>20</sup> MB 03. 2X2<sup>21</sup> KB 04. 2<sup>10</sup>X2<sup>10</sup> MB
- 14 ෂඩ් දශමය ACE පරිගණක මතකය තුළ නිරූපනය කිරීමට අවශා අවම බිටු ගණන වන්නේ. 01. 4 02. 8 03. 12 04. 9
- $15$  පහත දී ඇති සතානා වගුව නිරූපනය කරන තාර්කික පරිපථය කුමක්ද $?$

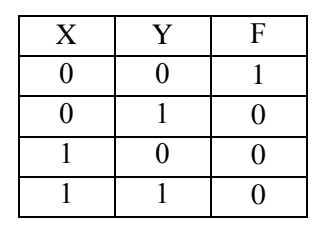

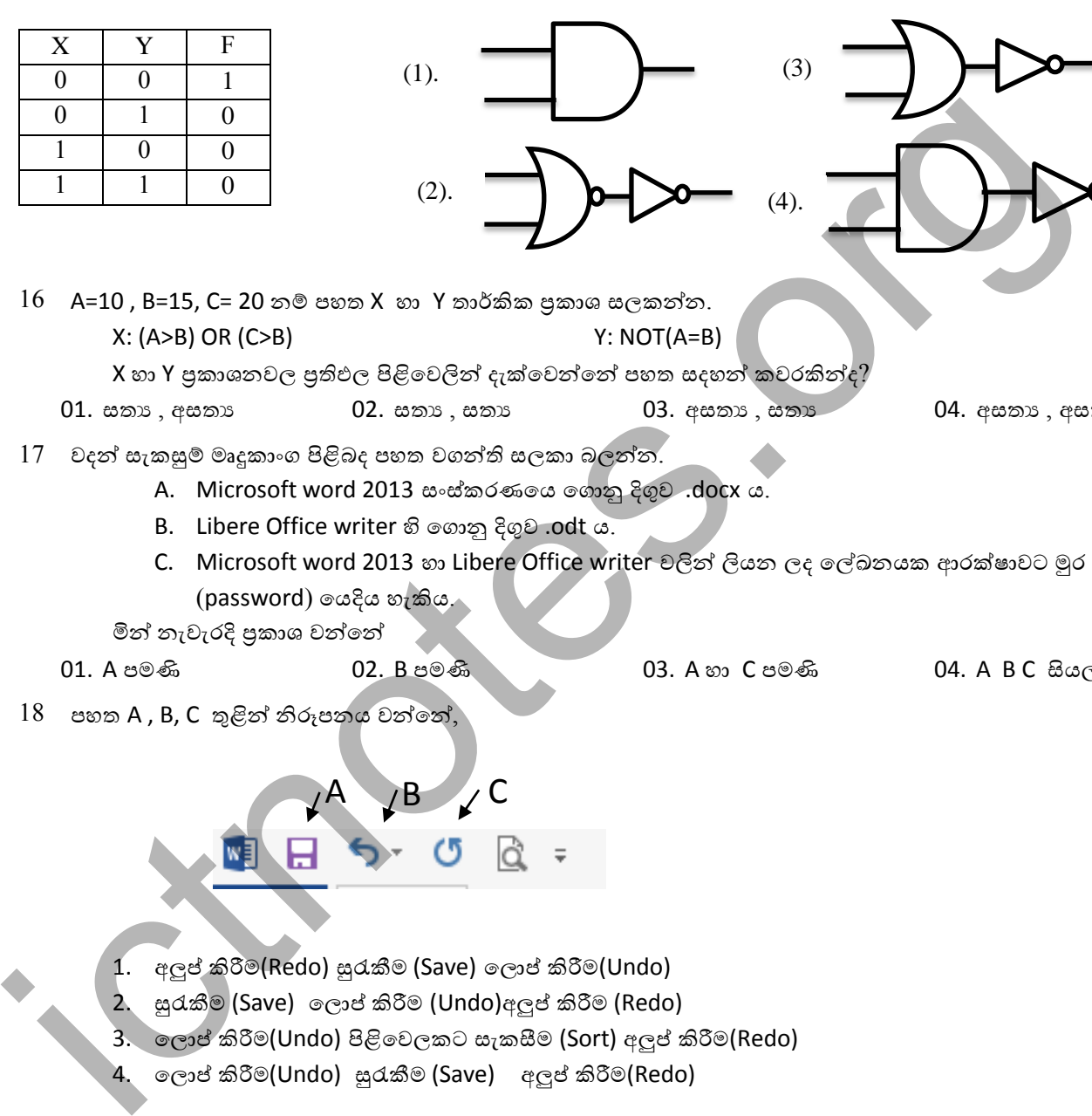

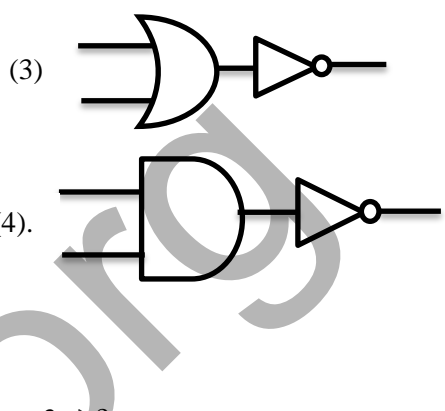

 $16$  A= $10$  , B= $15$ , C= 20 නම් පහත X හා Y තාර්කික පුකාශ සලකන්න. X: (A>B) OR (C>B) Y: NOT(A=B)  $X$ හා Y පුකාශනවල පුතිඵල පිළිවෙලින් දැක්වෙන්නේ පහත සදහන් කවරකින්ද්

- 
- 01. සතා , අසතා 602. සතා , සතා භාෂා කොට අසතා , සතා භාෂා භාෂා භාෂා භාෂා භාෂා භාෂා භ
- $17$  වදන් සැකසුම් මෘදුකාංග පිළිබද පහත වගන්ති සලකා බලන්න.
	- A. Microsoft word 2013 සංස්කරණගෙ ගොනු දිගුව .docx ය.
	- B. Libere Office writer හි ගොනු දිගුව .odt ය.
	- C. Microsoft word 2013 හා Libere Office writer වලින් ලියන ලද ලේඛනයක ආරක්ෂාවට මුර පද  $($ password $)$  යෙදිය හැකිය.
	- මින් නැවැරදි පුකාශ වන්නේ

01. A යමණි 02. B යමණි 03. A හා C යමණි 04. A B C සියේටම

 $18$  පහත A , B, C තුළින් නිරූපනය වන්නේ,

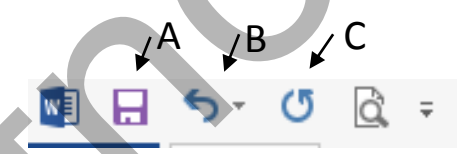

- 1. අලුප් කිරීම(Redo) සුරැකීම (Save) ලොප් කිරීම(Undo)
- 2. සුරුකීම (Save) ලොප් කිරීම (Undo)අලුප් කිරීම (Redo)
- 3. ලොප් කිරීම(Undo) පිළිවෙලකට සැකසීම (Sort) අලුප් කිරීම(Redo)
- 4. ලොප් කිරීම(Undo) සුරැකීම (Save) අලුප් කිරීම(Redo)
- 19 වදන් සැකසුම් මෘදුකාංගයක නව ලේඛනයක් ලබා ගැනීමට අදාළ කෙටි යතුර වනුයේ, 01. Ctrl+N 02. Ctrl+O 03. Ctrl+A 04. Ctrl+S
- $20$  පහත කෝෂ ලිපින අතුරෙන් නිවැරදි තීරු නිරපේක්ෂ (column absolute) කෝෂ ලිපිනය ඇති පිළිතුර වන්නේ 01. H\$23 02. \$H\$23\$ 03. H23\$ 04. \$H23

 $21$  දී ඇති පැතුරුම් පතෙහි කෝෂ වල (Cell) ඇති අගයන් වල සාමානාග ගණනය කිරීම සදහා පහත සූතු භාවිතා කර තෙ

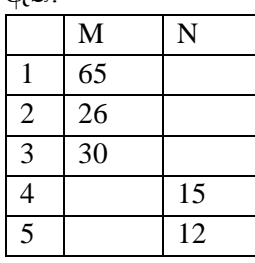

P=Average(M1:M3,N4:N5) Q=(M1:M3+N4:N5)/5 R=Average(M1+M2+M3+N4+N5) S=(M1+M2+M3+N4+N5)/5

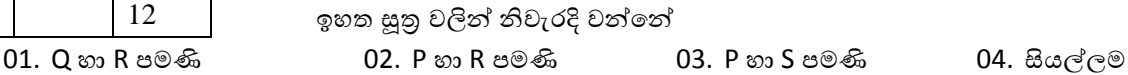

- $22$  විදුහුත් පැතුරුම් පතක (spread sheets) කෝෂයක් තුල "#Value" ලෙසින් දර්ශනය වී ඇත්තම් එමගින් නිරූපනය කදනුතේ
	- 1. ඇතුලත් කල සුතුය දෝෂ සහිත බව
	- 2. දත්ත ඇතුලත් කිරීමට පුමාණවත් තරම් ඉඩක් කෝෂය තුල තොමැති බව
	- 3. සංඛාහවක්  $0$  න් බෙදා ඇති බව
	- 4. ඇතුලත් කල නමක් හෝ අගයක් හදුනා ගත නොහැකි බව
- $23$  පහත විදාූත් පැතුරුම්පතෙහි A1 හි =B2/B1\*C3-B1^C3+A3 යන සමීකරණය ඇතුලත් කල විට ලැබෙන පිළිතුර වත්තේ

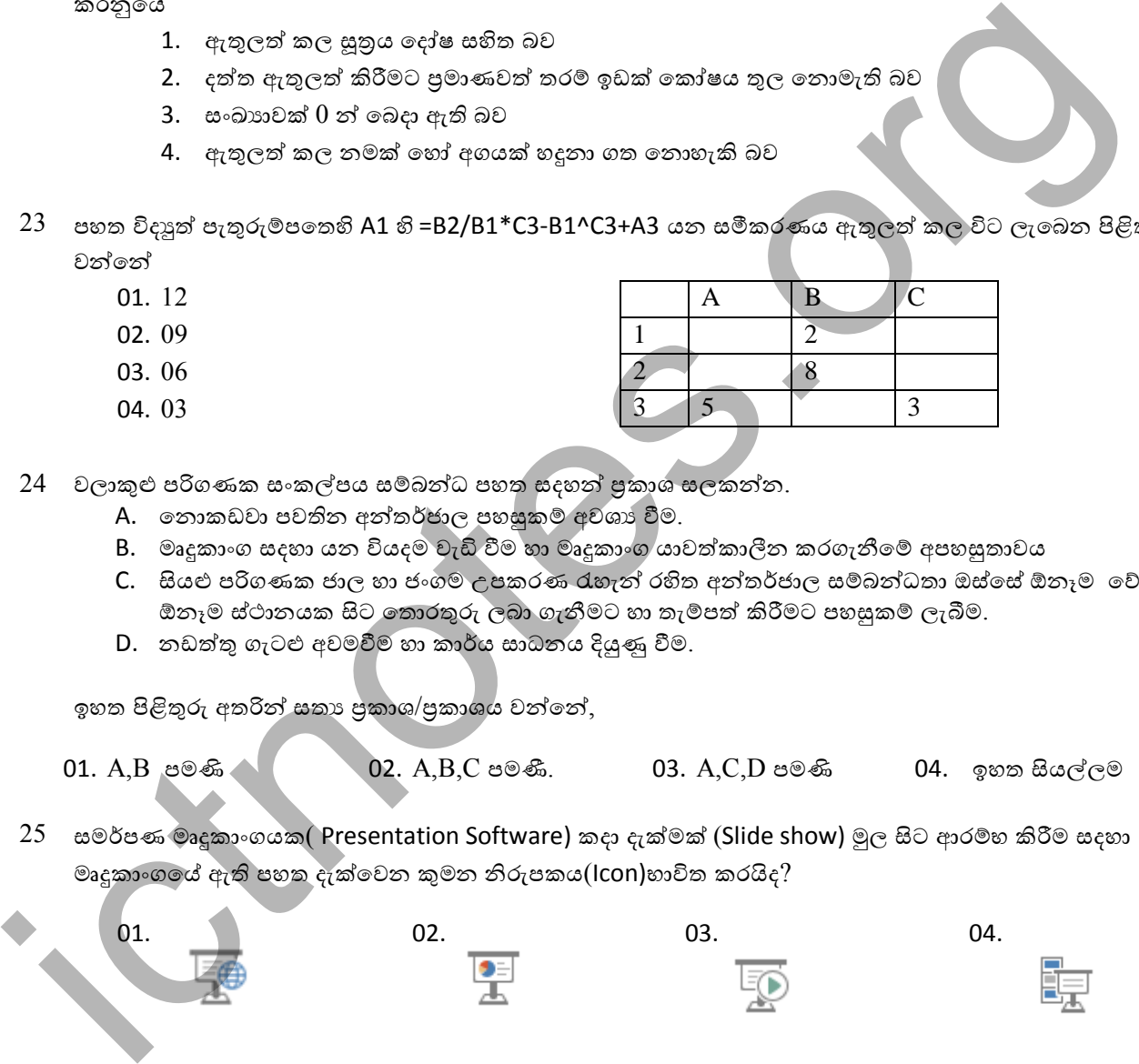

- 24 වලාකුළු පරිගණක සංකල්පය සම්බන්ධ පහත සදහන් පුකාශ සලකන්න.
	- A. තොකඩවා පවතින අන්තර්ජාල පහසුකම් අවශා වීම.
	- B. මෘදුකාංග සදහා යන වියදම වැඩි වීම හා මෘදුකාංග යාවත්කාලීන කරගැනීමේ අපහසුතාවය
	- C. සියළු පරිගණක ජාල හා ජංගම උපකරණ රැහැන් රහිත අන්තර්ජාල සම්බන්ධතා ඔස්සේ ඕනෑම වේලාවක ඕනෑම ස්ථානයක සිට තොරතුරු ලබා ගැනීමට හා තැම්පත් කිරීමට පහසුකම් ලැබීම.
	- D. නඩත්තු ගැටළු අවමවීම හා කාර්ය සාධනය දියුණු වීම.

ඉහත පිළිතුරු අතරින් සතා පුකාශ/පුකාශය වන්නේ,

- 01. A B යමණි **02. A B C යමණි. 03. A C D** යමණි 04. ඉහත සියල්ලම
- $25$  සමර්පණ මෘදුකාංගයක( Presentation Software) කදා දැක්මක් (Slide show) මූල සිට ආරම්භ කිරීම සදහා මෘදුකාංගයේ ඇති පහත දැක්වෙන කුමන නිරුපකය(Icon)හාවිත කරයිද?

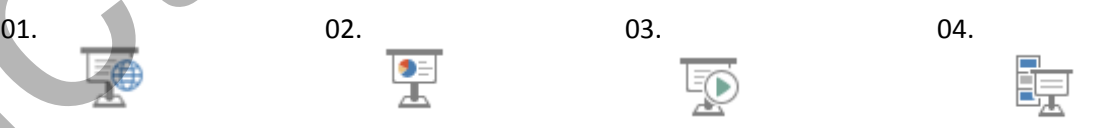

- $26$  සමර්පණයක ( Slide show ) කදා ( Slide ) අතර හුවමාරුව සජීවීකරණය සදහා භාවිතා කෙරෙනුයේ මින් කුමක්ද?
	- 1. කදා සංකුමණය Slide Transition
	- 2. සජිවිකරණ පුතිබිමිබය Animation Objects
	- 3. ජිවිකරණ කුමය Animation Scheme
	- 4. කදා සැකසුම Slide Design
- $27$  දත්ත සමුදාය කළමනාකරණයේදී වගු දෙකක් අතර සම්බන්ධතා ගොඩනැගීම සදහා වගු දෙක අතර තිබියයුතු ලක්ෂණයක් වන්නේ
	- 1. වගු දෙකෙහිම කිසිම ක්ෂේතුයක් සමාන තොවිය යුතුය
	- 2. වගු දෙකෙහි එක් ක්ෂේතුයක් හෝ සමාන විය යුතුය
	- 3. වගු දෙකෙහි සියලු ක්ෂේතුයන් අනිවාර්යයෙන් සමාන විය යුතුය
	- 4. වගු දෙකෙහි තිබිය යුතු ක්ෂේතු ගණන අනිවාර්යෙන්ම සමාන විය යුතුය.
- 28 පහත දී ඇති වගු ඇසුරින් පිළිතුර සපයන්න

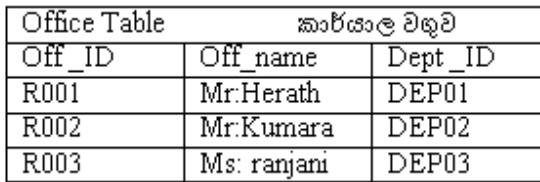

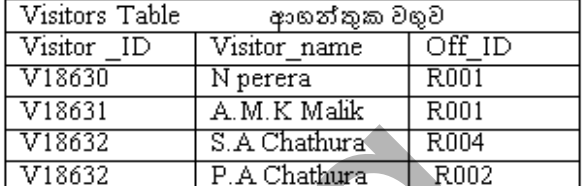

මෙම වගු දෙකෙහි කුමන ක්ෂේතුය දත්ත පාදකයෙහි ආගන්තුක යතුරක් (foreign Key) සදහා උදාහරණයක් වේද?

- 
- 03. ආගන්තුක වගුවෙහි Visitor\_ID ර4. කාර්යාල වගුවෙහි Dept \_ID
- 01. කාර්යාල වගුවෙහි Off\_ID  $\qquad \qquad 02.$  ආගන්තුක වගුවෙහි Off\_ID
	-
- 29 පහත ලුපය සිදුකරන පුනර්කරණ වාර ගණන වන්නේ,

 $S := 10;$ Repeat  $S := S + 5$ ; Writeln(S); Until  $S > 30$ :

01. 1 02. 2 03. 4 04. 5

 $30$  පහත සදහන් පැස්කල් පුකාශ්යෙහි පුතිදානය විස්තර කරන වගන්තිය තෝරන්න. Writeln(X);

- 1. X විචලායේ අගය වර්තමාන පුතිදාන පේළිය මත ලියා කර්සරය ඊලභ පේළියේ මුල් ස්ථානය වෙත ගෙන යන්න .
- 2.  $\overline{\bf X}$  විචලාගේ අගය වර්තමාන පුතිදාන පේළිය මත ලියා කර්සරය එම පේළියේම ඊලග ස්ථානය 0වත ගෙන යන්න.
- 3. X විචලායේ අගය වර්තමාන පුතිදාන පේළිය මත ලියා කර්සරය එම පේළියේ මුල් ස්ථානය වෙත ගෙන යන්න.
	- කර්සරය ඊලග නව පේළියේ වෙත ගෙන ගොස්  $X$  විචලායේ අගය නව පේළිය මත ලිවීම
- $31$   $\,$   $\rm P$  යන විචලායෙහි මූලික අගය  $2$  නම්, පහත සඳහන් ලූපය කියාත්මක වීමෙන් අනතුරුව  $\rm P$  විචලායෙහි අගය වන්නේ මින් කුමක්ද? IROZ Mr. Kumara DEPO2 V18632 S.A. Charlang R004<br>
ROS Mr. Franjani DEPO3 V18632 P.A. Charlang R002<br>
388 δια αγανικά αυθερί<br>
Centralization Corp.<br>
Centralization Corp.<br>
Centralization Corp.<br>
Centralization Corp.<br>
29 συνο g

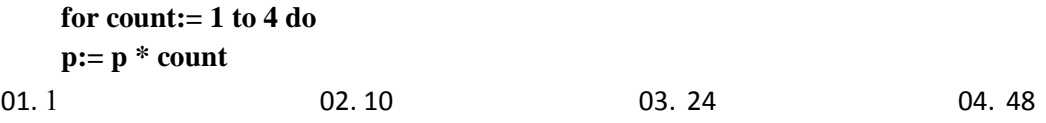

- $)$ 32 (KMV:array[1..10] of string;) යන Pascal කුමලේඛ විධානය මහින් නිර්මාණය වන අරාව (array) සම්බන්ධයෙන් **වැරදි පුකාශය** වන්නේ
	- 1. අයිතම 10 ක් ගබඩාකලහැකි අරාවක් නිර්මාණය වේ.
	- 2. මෙහි සංඛායාත්මක දත්ත  $10$ ක් ගබඩා කල හැකිය.
	- 3. අරාවේ අයිතම වලට 0 සිට 9 දක්වා අංක(index) වලින් පුවේශ විය හැක.
	- 4. අරාවේ අයිතම 5ක පමණක් වුවද දත්ත ගබඩා කිරීමට භාවිතා කල හැකිය.

## )) **Program abc; Var x,y:integer; begin x:=1; y:=x+10; if y>10 then write(y); readln; end.**

ඉහත දැක්වෙන එක් පේලියකට ලියා ඇති විධාන සමූහය පිළිබඳ නිවැරදි පුකාශය තෝරන්න.

- 1. එය කුමලේඛයක අසම්පූර්ණ කොටසකි.
- 2. එහි අතාවශා කොටස් තොමැති නිසා සම්පාදනය(Compile) කල තොහැක.
- 3. කුමලේඛය කාරක රීති උල්ලංගනය කරමින් ලියා ඇති නිසා සම්පාදනය(Compile) කල නොහැක.
- 4. එය සම්පූර්ණය, කියාත්මක කල හැකි කුමලේඛයකි.
- 34 පහත දැක්වෙන පැස්කල් කුමලේඛය සලකන්න.

```
Program repetition ( input, output);
                       Var a , b : integer;
                       Begin
                              a := 1;
                              b := 0 ;
                              Repeat
                                    a := a + 1:
                                    b := b + 1:
                                    write (a + b);
                              Until a > 5:
                       End.
                 ඉහත කුමලේඛය කියාත්මක වූ පසු ලබා දෙන පුතිදානය කුමක්ද?
                 01. 357911 02. 3.5,7,9,11 03. 3.5,7,9 04.
                                                                                                                           3
                                                                                                                           5
                                                                                                                           7
                                                                                                                           9
4. consequences associated associates and a consequence of the system of the system of the set of the system of the system of the system of the system of the system of the system of the system of the system of the system
```
- $\langle 35$  පරිගණක පාදක තොරතුරු පද්ධතියක් පිහිටුවීමේදී (deployment of the system) පද්ධතියේ කුඩා පරිමාණ ක්ෂේතුයක මුලින්ම ස්ථාපනය කිරීම අයත් වන්නේ පද්ධති පිහිටුවීමේ කුමන කුමයටද?
	- 1. සෘජු පිහිටුවීම (Direct deployment)
	- 2. සමාන්තර ව පිහිටුවීම (parallel deployment)
	- 3. නියමුමය පිහිටුවීම(pilot deployment)
	- 4. අදියරමය පිහිටුවීම(phase deployment)
- 36 IP ලිපින සම්බන්ධව සාවදා පුකාශය වන්නේ
	- 1. IP ලිපිනය අන්තර්ජාලයේ ඇති සෑම පරිගණකයක්ම අනතාව හඳුනා ගැනීමට භාවිතා කරයි.

11

- 2. එකම IPලිපිනයක් ජාලයක් තුළ පවතින පරිගණක කිහිපයකට තිබිය හැක
- 3. IP ලිපින අන්තර්ජාලයේ සේවා සපයන ආයතන විසින් ලබා දේ.
- 4. IP ලිපින දශම තිත් වලින් වෙන් කරන ලද 0- 255 දක්වා වූ අගයන් හතරකින් සමන්විත වේ
- $37$  වලංගු  $IP$  ලිපිනයක් තොවන්නේ (IPv4)
	- 1. 172.64.89.25
	- 2.  $255.255.255.1$
	- 3. 12.255.255.1
	- 4. 225.256.200.20
- 38 URL යනු
- 1. Uniform Resource Locator
- 2. Universal Resource Locator
- 3. Uninterrupted resource Locator
- 4. Uniform Regional Locator
- 39 වලාකුළු පරිගණක භාවිතයේ ඇති වාසියක් තොවන්නේ,
	- 1. මෘදුකාංග ක්ෂණිකව යාවත්කාලීන කල හැකි වීම
	- 2. මෘදුකාංග සදහා යන වියදම අඩු වීම.
	- 3. නඩත්තු ගැටලු අවම වීම.
	- 4. තොකඩවා අන්තර්ජාල පහසුකම් තිබිය යුතු වීම.
- 40 අමල් යැවීමට සකසමින් සිටි විදාූත් තැපැල් ලිපියක් සම්පූර්ණ කර ගැනීමට පෙර වැසී ගියේය. මෙය තිබිය හැකි ෆෝල්ඩරය වනුයේ 4. Uniform Regional Locator<br>
39  $0$ (respond to Solve of the District stress),<br>
1. Suppose the Subscription are on the Sign<br>
2. Suppose the Subscription and the Sign B<br>
3. shipping the Sign B and the Sign B and the Sign B

01. Inbox 02. Out box 03. draft 04. trash